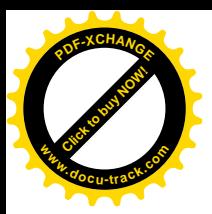

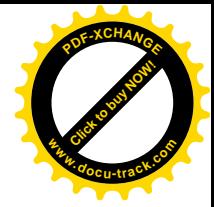

# **AUTOEVALUACIÓN**

# **Nombre: Greta Miranda Cerda**

Cada sesión del Módulo: Docencia Médica con apoyo de las Tecnologías de la Información, se inicia con la autoevaluación de la sesión anterior, considerando los ejes de DOCENCIA, CREATIVIDAD Y TECNOLOGÍA.

> **DOCENCIA: ¿Qué aprendí que me sea útil en mi labor docente?.** Anota en una frase en la que resumas en qué puedes aplicar lo aprendido en tu práctica docente.

> **CREATIVIDAD: ¿Qué aprendí que pueda ayudarme a motivar la creatividad de mis estudiantes?** Anota una frase con la que expreses cómo animar la creatividad de tus estudiantes, basándote en las actividades de la sesión anterior.

> **TECNOLOGÍA: ¿Qué habilidades de manejo de la computadora puse en práctica?** Anota las habilidades en el manejo computacional que pusiste en práctica la sesión anterior.

--------------------------------------------------------------------------------------------------

#### **SESIÓN 1: desarrollo de habilidad y control de**

**DOCENCIA: establecer links y comunidades en lista para poder comunicarnos con el grupo de trabajo y tener acceso a la información que se genera dia con dia.**

**CREATIVIDAD: la realización de un correo con los recursos tecnológicos y este sistema de realización de formatos**

**TECNOLOGÍA: crear grupos y conversar en un foro, anexar fotos subir documentos**

### **SESIÓN 2: Revision de documentos**

**DOCENCIA: intercambiso de opiniones con el grupo**

**CREATIVIDAD: crear ambientes virtuales y grupos de trabajo, manejo de moddle y asi como recursos que pueden ser guardados en linea para su utilización.**

**TECNOLOGÍA: utilizar los recursos de las bibliotecas viturales para ascenso y descenso de imágenes de utilidad para difusión de enseñanza de alumnos**

#### **SESIÓN 3:**

**DOCENCIA: realizar grupos de trabajo e intercambio de opiniones**

**CREATIVIDAD: foro virtual de intercambio utilizando el interespacio para poder tener un intercambio con el grupo, de esta forma podemos realizar presentación en powerpoint y en word con uso de diferentes utilidades**

**TECNOLOGÍA: uso de la computadora y de los diferntes grupos de paquetería para poder tener una pagina de utilidad y atractiva**

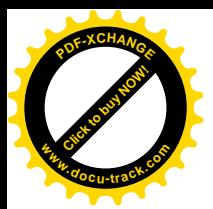

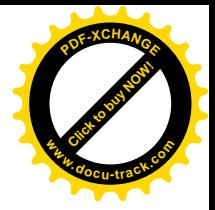

## **SESIÓN 4:**

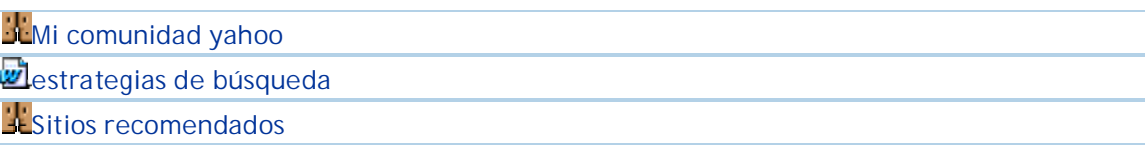

**DOCENCIA: selección del grupo, hacer el llamado para su integración y control del mismo asi como grupos de enseñanza con intecambio de concimientos**

**CREATIVIDAD: estblecer la identificación del grupo con una imagen que le permita tener identidad.**

**TECNOLOGÍA: uso de los diferentes buscadores de la red para selección de conocimientos actualizados y certificados para el grupo de enseñanza**

# **SESIÓN 5: MI CLASE VIRTUAL**

**DOCENCIA: iniciamos con el aprovechamiento del recurso tecnología aplicada a la enseñanza que nos permite crear un programa académico con el grupo de alumnomaestro siendo facilitadores del aprendizaje y aplicación de la red para difundirlo y comunicarlos**

**CREATIVIDAD: creamos la estructura de la clase y grupo en enseñanza y dándolo a conocer a los alumnos para que todos podamos aprender algo**

**TECNOLOGÍA: email, e-learning y grupos de enseñanza y autoenseñanza.**

### **SESIÓN 6: MAPAS CONCEPTUALES**

**DOCENCIA: bajo la formación de jerarquías el grupo de trabajo en Web podríamos establecer una conformación del seguimiento de una patología y un grupo de enseñanza para así poder iniciar vínculos.**

**CREATIVIDAD: nos permite conformar una sesión y protocolizar la enseñanza de manera que se un conocimiento que permita tener mejor acceso a la informacion**

**TECNOLOGÍA: el programa para creación de diagramas de flujo**

#### **SESIÓN 7: MAPAS MENTALES**

**DOCENCIA: poder realizar la enseñanza o aplicación de conocimientos con una guia que nos permitira decidir lo que debemos saber y como tener el conocimiento**

**CREATIVIDAD: una guia logica de conocimiento de las patologías.**

**TECNOLOGÍA: progrma de realización de flujos guiados sin jerarquía que nos permite conocer sobre un tema sin dejar de lado otro.**

## **SESIÓN 8: INTEGRACION DE PAGINA WEB**

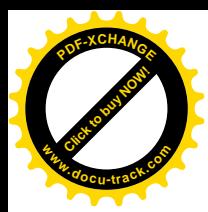

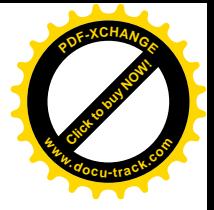

**DOCENCIA: CREATIVIDAD: TECNOLOGÍA:**